### ührung in die Informatik: Systeme und Anwendungen Teil: Datenbanksysteme<br>5. DB-Anwendungsprogrammierung **5. DB-Anwendungsprogrammierung**<br><sub>Isch:</sub><br>:iff auf Datenbank aus Anwendungsprogramm

Wunsch:

Zugriff auf Datenbank aus Anwendungsprogramm

Probleme:

- (rel.) Datenbanksysteme arbeiten mengenorien<sup>,</sup> ff auf Datenbank aus Anwendungsprogramm<br>eme:<br>el.) Datenbanksysteme arbeiten mengenorien<br>n. eine Anfrage liefert i.d.R. eine Tupelmen<br>gebnis ) Datenbanksysteme arbeiten mengenorientiert,<br>eine Anfrage liefert i.d.R. eine Tupelmenge a<br>ebnis<br>leklarative Formulierung von Anfragen<br>le (datensatz-) weise Verarbeitung in den übliche d.h.d.h. eine<br>Ergebnis<br>→ deklar Ergebnis
	-
- d.h. eine Anfrage liefert i.d.R. eine Tupelmenge als<br>
Ergebnis<br>
→ deklarative Formulierung von Anfragen<br>
 tupel- (datensatz-) weise Verarbeitung in den üblichen<br>
Programmiersprachen<br>
→ operationale Vorgehensweise<br>
→ *imp*  $\rightarrow$  deklarative Formulierung von Anfragen<br>tupel- (datensatz-) weise Verarbeitung in d<br>Programmiersprachen<br> $\rightarrow$  operationale Vorgehensweise<br> $\rightarrow$  *impedance mismatch* - (datensatz-)<br>rammiersprac<br>perationale Vo ) weise<br>:hen<br>orgehe Programmiersprachen
	- $\rightarrow$  $\rightarrow$  operationale Vorgehensweise $\Rightarrow$  impedance mismatch

 $\implies$  $\Rightarrow$  impedance mismatch

#### n die Informatik: Systeme und Anwendungen Teil: Datenbanksysteme<br>**Anbindung von SQL** Anbindung

- prozedurale(SQL/CLI,
- **Anbindung von SQL**<br>|e *Schnittstelle* oder **call**-*Schnittstelle*<br>| ODBC, JDBC)<br>|g von Datenbanksprache in Program<br>Embedded SQL , ODBC, JDBC)<br>g von Datenban<br>Embedded SQL sprachen: Embedded SQL
- ◆ statische Einbettung: *Vorübersetze* ■ *Einbettung* von Datenbanksprache in Programmier-<br>sprachen: Embedded SQL<br>◆ statische Einbettung: *Vorübersetzer-Prinzip*<br>◇ SQL-Anweisungen *zur Übersetzungszeit*<br>festgelegt<br>◆ dynamische Einbettung (Dynamic SOL) g von<br>Embe<br>e Einl<br>-Anw<br>gelegt : Embedded SQL<br>:he Einbettung: V<br>L-Anweisungen *z*<br>tgelegt<br>nische Einbettung e Einbettung: *Vorübersetzer-Prinzip*<br>-Anweisungen *zur Übersetzungszeit*<br>;elegt<br>sche Einbettung (Dynamic SQL):<br>struktion von SQL-Anweisungen zur  $\rightsquigarrow$  $\rightsquigarrow$  SQL-Anweisungen zur Übersetzungszeit<br>festgelegt<br>dynamische Einbettung (Dynamic SQL):<br> $\rightsquigarrow$  Konstruktion von SQL-Anweisungen zur<br>Laufzeit<br>racherweiterungen und neue *Sprachentwick* festgelegt
	- ◆ dynamische
		- e Einbettung (Dynamic SQL):<br>uktion von SQL-Anweisungen<br>t<br>*erungen* und neue *Sprachentw*  $\rightsquigarrow$  $\rightsquigarrow$  Konstruktion von SQL-Anweisungen zur<br>Laufzeit<br>racherweiterungen und neue *Sprachentwick*<br> Laufzeit
- *Spracherweiterungen* und neue *Sprachentwicklungen*<br>→<br>→

Einführung in<br>influhrung<br>influhrung influhrung influit

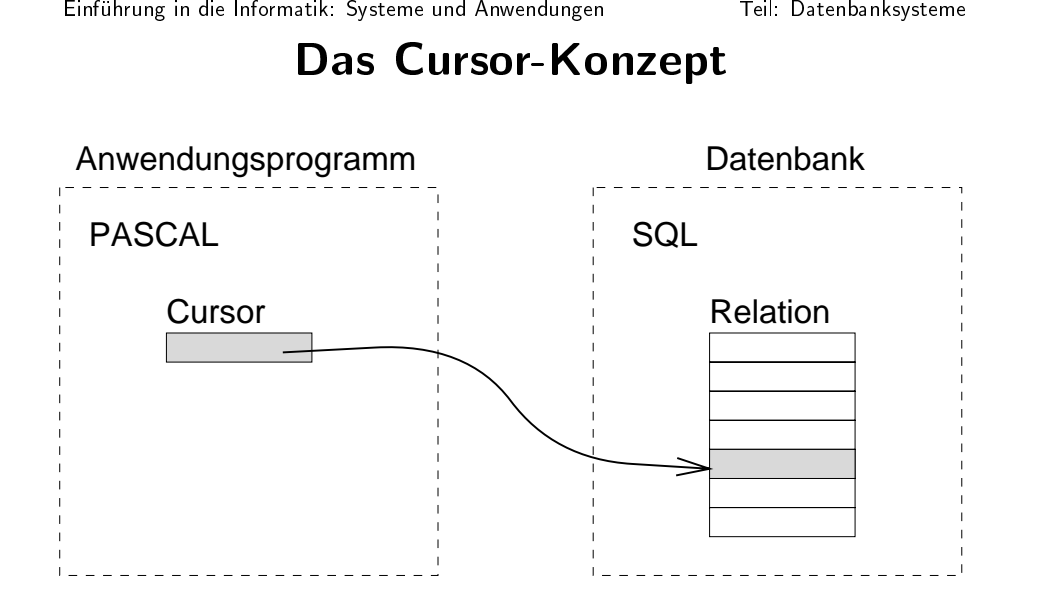

Cursor-Deklaration:

```
select ISBN. Tit
declare AktBuch cursor for
           ire AktBuch cursor for<br>t ISBN, Titel, Verla<br>Bücher<br>e Verlagsname = 'Tho<br>er-Deklaration mit Änder
                          , Titel, Verlagsname<br>r<br>agsname = 'Thomson';<br>ration mit Änderungsmö
from Bücher
 where
```
Cursor-Deklaration

```
m Bücher<br>ere Verla<br>rsor-Deklar<br>clare AktB<br>ect ISBN,<br>m Bücher<br>undate o
             e Verlagsname = 'Thomson';<br>or-Deklaration mit Änderungsmö<br>re AktBuch cursor for
                                           n mit Anderungsm<br>. cursor for<br>tel, Verlagsnam<br><sup>SRN</sup> Titel:
                                                             oglichkeit:
declare AktBuch cursor for
                e AktBuch cursor for<br>ISBN, Titel, Verla<br>Bücher<br>date of ISBN, Titel
 select ISBN, Titel, Verlagsname<br>from Bücher<br>for update of ISBN, Titel;<br>Stefan Conrad
             t ISBN,<br>Bücher<br>pdate o
from Bücher
        m Bücher<br>update o<br>an Conrad
for update of ISBN, Titel;<br>Stefan Conrad
```
## n die Informatik: Systeme und Anwendungen Teil: Datenbanksysteme<br>**Cursor in SQL2**

**Cursor in SQL2**<br>ame<br>[**scroll**] **cursor fo**<br>rsor verhält sich bei : declare CursorName [insensitive] [scroll] cursor for ...

- **e** CursorName<br>**isensitive**] [**s**e<br>ensitive: Curso<br>lerungen am D **ve**] [**scroll**] **cursor for** ...<br>: Cursor verhält sich bei zwisch<br>1 am Datenbestand so, als ob<br>ursprünglichen Daten arbeitet.<br>aubt in der **fetch-**Anweisun ■ insensitive:h bei zwischenzeitlichen<br>d so, als ob er auf einer<br>en arbeitet.<br>n-Anweisung beliebiges<br>nge; AnderungenKopie
- Änderungen am<br>Kopie der urspr<br>**scroll**: erlaubt<br>Navigieren in de<br>**fetch** kann danr m Datenbestand so, als ob er auf einer<br>prünglichen Daten arbeitet.<br>bt in der **fetch**-Anweisung beliebiges<br>der Ergebnismenge;<br>nn mit folgenden Angaben durchgeführt<br>e weiter zum nächsten Tupel (defaulte der ursprünglichen<br>II: erlaubt in der<br>gieren in der Ergebn<br>n kann dann mit folge<br>en: ünglichen Daten arbeitet.<br>: in der **fetch**-Anweisun<br>er Ergebnismenge;<br>n mit folgenden Angaben ( ■ scroll:Navigieren

n der **fetch**-Anweisung beliebiges<br>Ergebnismenge;<br>nit folgenden Angaben durchgeführt<br>eiter zum nächsten Tupel (defaultfetch kann dann mit folgenden Angaben durchgeführt werden:

- n in der Ergebnismenge;<br>in dann mit folgenden Ar<br>Gehe weiter zum nächs<br>lung). **h** kann dann mit folgenden Angaben durchgeführt<br>len:<br>e**xt**: Gehe weiter zum nächsten Tupel (default-<br>instellung).<br>r**ior**: Gehe zum ersten bzw. letzten<br>r**st** bzw. **last**: Gehe zum ersten bzw. letzten ◆ next:Einstellung).
- ◆ prior:
- : Gehe weiter zum<br>:ellung)<br>: Gehe zum vorheri<br>bzw. **last**: Gehe<br>:1. : Gehe<br>bzw.<br>I.  $\blacklozenge$  first Tupel.
- m nächsten Tupel (default-<br>erigen Tupel<br>e zum ersten bzw. letzten<br>Sehe zum *n*-ten Tupel des<br>tewerden relativ zum letzten<br>rtet **absolute** -1 ist also e zum<br>**last**:<br>n **fro**<br>egativ m vorherigen Tupel.<br>**t**: Gehe zum erste<br>**om**: Gehe zum *n*<br>cive Werte werden re<br>ts gewertet — **absc<br>ast**.<br>**n**: Gehe zum *n*-ten **t** bzw. **last**: Gehe<br>pel.<br>s**olute n from**: Ge<br>sors. Negative.Wert<br>pel riickwärts gewert e zum ersten bzw. letzten<br>Sehe zum *n*-ten Tupel des<br>te werden relativ zum letzten<br>rtet — **absolute** -1 ist also<br>zum *n*-ten Tupel relativ zur<br>on. ◆ absolute**e** *n* from: Gehe zum *n*-ten Tupel des<br>
Negative Werte werden relativ zum letzten<br>
ickwärts gewertet — **absolute** -1 ist also<br>
nt zu **last**.<br> *n* from: Gehe zum *n*-ten Tupel relativ zur<br>
n Cursor-Position. Cursors. Negative Werte werden relativ zum letzten Negative Werte werden relativ zum letzten<br>ückwärts gewertet — **absolute** -1 ist also<br>ent zu **last**.<br>Per **from**: Gehe zum *n*-ten Tupel relativ zur<br>In Cursor-Position. Tupell rückw<br>alent zı $\,$ ive  $n$  fr aquivalent
- ückwärts gewertet —<br>ent zu **last**.<br>e *n* from: Gehe zum *n*<br>en Cursor-Position. — absolute -1 ist also<br>on *n*-ten Tupel relativ zur zu last. ◆ relativee  $n$ <br>en  $\frac{1}{2}$  from: Gehe zumm  $n$ -ten Tupel relativ zur $\overbrace{ }^{5-4}$ aktuellenCursor-Position.

Einführung in<br>influhrung<br>influhrung influhrung influit

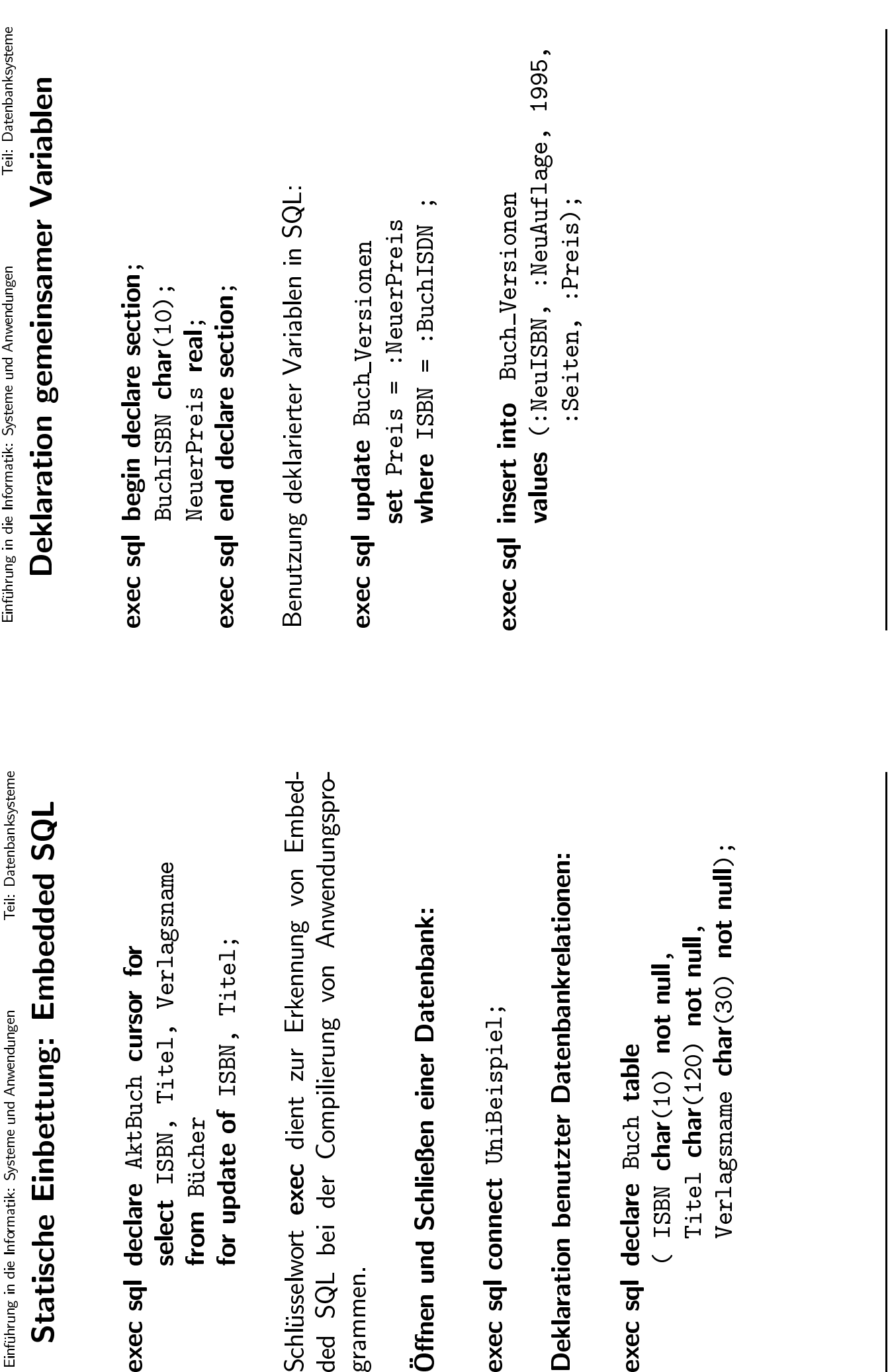

Stefan Conrad  $5$ -6 $\epsilon$ Stefan Conrad

| ၂<br>|<br>| ၂

Einführung in die Informatik: Systeme und Anwendungen

#### ührung in die Informatik: Systeme und Anwendungen Teil: Datenbanksysteme<br>Datentransfer zwischen Datenbank und<br>Programm Datentransfer**r zwischen<br>Program<br>, Auflage, Ja** Programm

**n Datenbank und<br>nm**<br>ahr, Seiten, Preis<br>:Jahr, :Seiten, :Prei<br>and Auflage = 1: exec sql select ISBN,<br>into :ISBN<br>from Buch<br>where ISBN , Auflage, Jahr, Seiten, Preis<br>N, :Auflage, :Jahr, :Seiten, :<br>\_Versionen<br>= :SuchISBN **and** Auflage = 1; into**o** :ISBN, :Auflage, :Jahr, :Seiten, :Preis<br>**m** Buch\_Versionen<br>**ere** ISBN = :SuchISBN **and** Auflage = 1;<br>'ariablen zum Test auf **null**-Werte (da de from Buch\_Versionen where

m Buch\_Versionen<br>ere ISBN = :SuchIS<br>'ariablen zum Tes<br>in Programmierspr<br>ect :TSBN. Auflage e ISBN = :SuchISBN and Auflage = 1;<br>
iablen zum Test auf **null**-Werte (<br>
Programmiersprachen nicht zur Ver Indikator-Variablenn zum<br>rammi<br>BN, Au:<br>BN, :A1 steht):

m Test auf **null**-Werte (da der<br>miersprachen nicht zur Verfügung<br>urflage, Jahr, Seiten, Preis<br>Auflage, :Jahr,<br>SeitenInd, :Preis:PreisInd<br>sionen<br>SuchISBN **and** Wert **null** in Programmiersprachen nicht zur Verfügung<br>steht):<br>exec sql select :ISBN, Auflage, Jahr, Seiten, Preis<br>into :ISBN, :Auflage, :Jahr,<br>:Seiten:SeitenInd, :Preis:PreisInd exec sql select :ISBN,<br>into :ISBN,<br>Seite:<br>from Buch\_V:<br>where ISBN = , Auflage, Jahr, Seiten, Preis<br>, :Auflage, :Jahr,<br>en:SeitenInd, :Preis:PreisInd<br>Versionen<br>= :SuchISBN **and**<br>ge = :SuchAuflage: intoo :ISBN, :Auflage, :Jahr,<br>
:Seiten:SeitenInd, :Pre<br>
m Buch\_Versionen<br>
ere ISBN = :SuchISBN and<br>
Auflage = :SuchAuflage; :Seiten:SeitenInd, :Preis:PreisInd<br>Buch\_Versionen<br>ISBN = :SuchISBN **and**<br>Auflage = :SuchAuflage; from Buch\_Versionen m Buch\_Versionen<br>ere ISBN = :SuchIS<br>Auflage = :Suc where  $ISBN = :SuchISBN$  and e ISBN = :SuchISBN and<br>Auflage = :SuchAufla<br> Auflagee = :SuchAuflage;<br>;<br>;

# n die Informatik: Systeme und Anwendungen<br>**Einsatz der Cursor-Technik**<br>Teil: Datenbanksysteme **Einsatz der Cursor-Technik**<br>des Cursor:<br><sub>|</sub>| open AktBuch;

■ Öffnen des Cursor:<br>exec sql open Al<br>■ Helen eines Tunels

exec sql open AktBuch;

- sql open■ Holen
	- **n** AktBuch;<br>upels:<br>**h** AktBuch n eines Tupels:<br>
	explies:<br>
	explient to : IS:<br>
	explient to : IS:<br>
	explient to : IS:<br>
	explient to : IS:<br>
	explient to : IS:<br>
	explient to : IS:<br>
	explient to : IS:<br>
	explient to : IS:<br>
	explient to : IS:<br>
	explient to : IS:<br>
	expli exec**c sql fetch** AktBuch<br> **into** :ISBN, :<br>
	chen des aktuellen Tu **into** :ISBN, :Titel, :Verlagsname;<br>es aktuellen Tupels:<br>**delete**
- 

■ Löschen des aktuellen Tupels:<br>exec sql delete<br>from Bücher<br>where current of exec sql delete exec sql delete<br>| from<br>| where<br>| Schließen des Cu from Bücher **m** Bücher<br>ere currer<br>; Cursor:<br>se AktBuc where current of AktBuch;

n des Cursor:<br><mark>I close</mark> AktE exec sql close<br>an Conrad AktBuch;

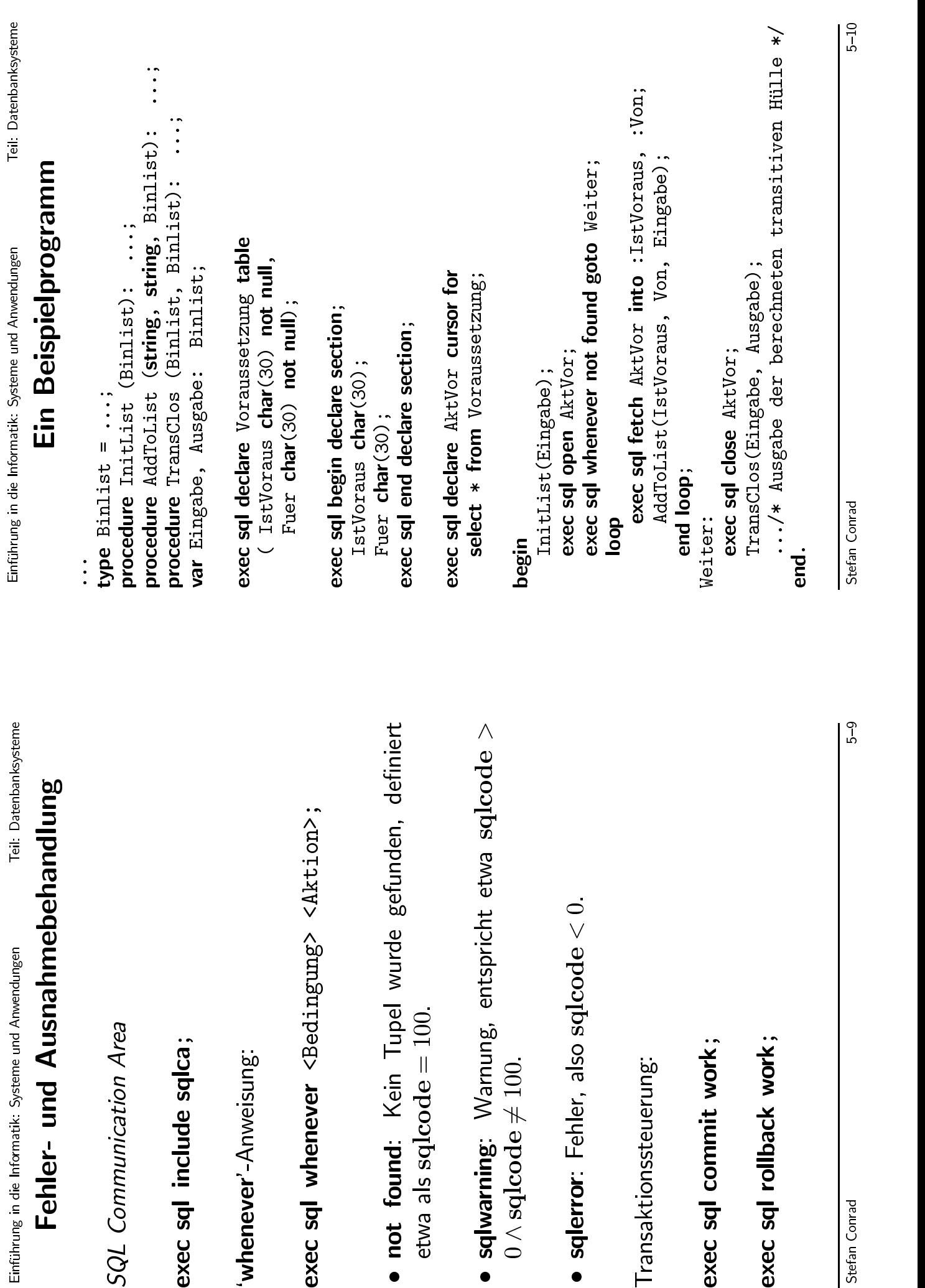

O

 $\circ$ 

Stefan Conrad $5$ -9 $\pm$ 

 $5-9$ 

Stefan Conrad<br>5{10}

## Einführung in<br>influhrung<br>influhrung influhrung influit

- Prozedurale
- Gespeicherte
- **e Ansätze**<br>terungen<br><sup>en</sup><br>ten Generatic e SQL-Erweiterungen<br>te Prozeduren<br>:hen der vierten Gene e Prozeduren<br>1en der vierte<br>programmiers ■ 4GL:
- : Sprachen<br>enbankprog<br>. ■ Datenbankprogrammiersprachen
- n der vierten Generation<br>ogrammiersprachen<br>objektorientierte) Progra ■ Persistente (objektorientierte) Programmiersprachen<br>→<br>→

Weitere Ansätze

ührung in die Informatik: Systeme und Anwendungen Teil: Datenbanksysteme<br>Dynamische Einbettung: Dynamic SQL

```
Dynamische Einbettung: Dynamic SQL<br>ec sql begin declare section;<br>dcl AnfrageString char(256) varying;<br>ec sql end declare section;<br>ec sql declare AnfrageObjekt statement;
exec sql begin declare section;
         c sql begin declare section;<br>dcl AnfrageString ck<br>c sql end declare section;<br>c sql declare AnfrageObjek<br>rageString :=<br>LETE FROM Vorlesungen WH
                      dcl AnfrageString char(256) varying;
                             l AnfrageString<br>d declare section<br>clare AnfrageOb<sub>.</sub>
                                                                   g char(256) varying;<br>n;<br>ojekt statement;<br>n WHERE SWS < 2';
exec sql end declare section;
          sql end declare section;
execc sql declare AnfrageObjekt statement;<br>rageString :=<br>LETE FROM Vorlesungen WHERE SWS < 2<br>c sql prepare AnfrageObjekt<br>from :AnfrageString;
AnfrageStringg :=<br>Vor<br>are A<br>ute I
 'DELETE FROM Vorlesungen WHERE SWS < 2';<br>...<br>exec sql prepare AnfrageObjekt<br>from :AnfrageString;<br>exec sql execute AnfrageObjekt;
 ...exec sql prepare AnfrageObjekt
```
**c sql prepare** AnfrageObjekt<br>from :AnfrageStrin<br>**c sql execute** AnfrageObjekt<br>Anfragen als Zeichenketten" from

```
\rightsquigarrowexec sql execute AnfrageObjekt;<br>~> "Anfragen als Zeichenketten"<br>...
```

```
m :AnfrageString;<br>ecute AnfrageObjekt;<br>als Zeichenketten"<br>ing :=<br>FROM Buch_Versioner<br>ISBN = ? AND Auflag
 → "Anfragen als Zeichenketten"<br>
...<br>
AnfrageString :=<br>
'DELETE FROM Buch_Versi<br>
'WHERE ISBN = ? AND Au<br>
exec sql prepare AnfrageObje<br>
from :AnfrageObje<br>
using :LöschISBN, :
  ...AnfrageString :=
                                           g :=<br>ROM<br>BN =<br>are A<br>ute A
           'DELETE FROM Buch_Versionen ' +
                                 E FROM Buch_Versionen ' +<br>ISBN = ? AND Auflage =<br>repare AnfrageObjekt<br>om :AnfrageString;<br>xecute AnfrageObjekt<br>sing :LöschISBN, :LöschAuf
             'WHEREE ISBN = ? AND Auflage = ?' ;<br>prepare AnfrageObjekt<br>from :AnfrageString;<br>execute AnfrageObjekt<br>using :LöschISBN, :LöschAuflage
exec sql prepare AnfrageObjekt
           c sql prepare<br>from<br>c sql execute<br>using :<br>About the control
                                                e AnfrageObjekt<br>AnfrageStrin;<br>e AnfrageObjekt:<br>LöschISBN, :Lös<br>an Anfragen
                           fromm :AnfrageString;<br>ecute AnfrageObjekt<br>ng :LöschISBN, :Lös<br>gabe an Anfragen
 exec sql executee AnfrageObjekt<br>:LöschISBN, :Lö<br>:an Anfragen
                             using :LoschISBN, :LoschAuflage;
```
 $\rightarrow$  $\rightarrow$  Wertübergabe an Anfragen<br>Stefan Conrad